BERGISCHE UNIVERSITÄT WUPPERTAL GAUSS-STRASSE 20 42119 WUPPERTAL TELEFAX (0202) 439-2901 TELEFON (0202) 439-0 WWW www.uni-wuppertal.de

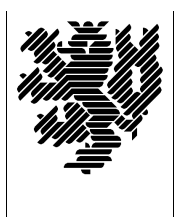

*Fachbereich C*

MATHEMATIK UND NATURWISSENSCHAFTEN Fachgruppe Mathematik und Informatik

Prof. Dr. Hans-Jürgen Buhl Praktische Informatik / Numerik

e-mail: Hans-Juergen.Buhl@math.uni-wuppertal.de WWW: http://www.math.uni-wuppertal.de/∼buhl

# Grundlagen der Rechnerarchitektur und Informatik

 $SS\ 2006 - \ddot{U} \text{bungsblatt}$  6

Ausgabe: 24. Mai 2006

## Aufgabe 1. Reset-Knopf

Was ist unter dem Reset eines Computers zu verstehen (vgl. [http://en.wikipedia.org/wiki/Reset](http://en.wikipedia.org/wiki/Reset_button)\_button)? Beschreiben Sie den Unterschied eines cold und eines warm reboots eines x86-Computers (vgl. <http://www.faqs.org/faqs/assembly-language/x86/general/part3/section-5.html>).

# Aufgabe 2. BIOS POST Fehlercodes

Erläutern Sie (in deutscher Sprache) die beep error codes des BIOS (Informationsquelle: <http://www.amptron.com/html/bios.beepcodes.html>).

Informieren Sie sich unter

<http://bioscentral.com/postcodes/dellbios.htm>

uber die erforderlichen Aktionen beim Auftreten eines solchen Fehlercodes sowie die BIOS-Fehlercodes.

Aufgabe 3. dict.leo.org und Informatik-Anglizismen/Anwendungssoftware

Informieren Sie sich unter

## [dict.leo.org](file:dict.leo.org)

über die deutschen Entsprechungen von legacy driver, volatile, flash erasable.

Wie lauten die englischen Entsprechungen von Steuerwerk, Massenspeicher, Rechenwerk und Anwendungssoftware?

Was ist unter Anwendungssoftware zu verstehen und wie grenzt sie sich von anderen Softwarekategorien (welchen?) ab?

Diskutieren Sie fünf verschiedene Arten von Anwendungssoftware.

### Aufgabe 4. Computer-Historie

Schildern Sie kurz in eigenen Worten die Entwicklung der Computertechnologie gemäß Seite 16f. der Materialsammlung.

Wie könnte die Tabelle für die Jahre bis 2006 fortgesetzt werden?

Aufgabe 5. Adressberechnung

Stellen Sie den Datenfluß auf den Bussen eines x86-Rechners bei der Durchführung des Befehls

### MOV ECX,12345678H[EAX][EBX\*8]

graphisch dar. Welcher Anteil der Quelladresse wird Offset, welcher Basisadresse und welcher Index genannt?

Wie heißen die Adressierungsarten der Datenquelle in den folgenden Beispielen?

- a.) MOV AX,0FFFFH
- b.) MOV DL,AL
- c.) MOV AX,[1234H]
- d.) MOV AX,[BX]
- e.) MOV AL,[BX]+4
- f.) MOV AX,MYDATA[SI]
- g.) MOV AX,ELEMENT[BX][DI]